## **Panasonic**

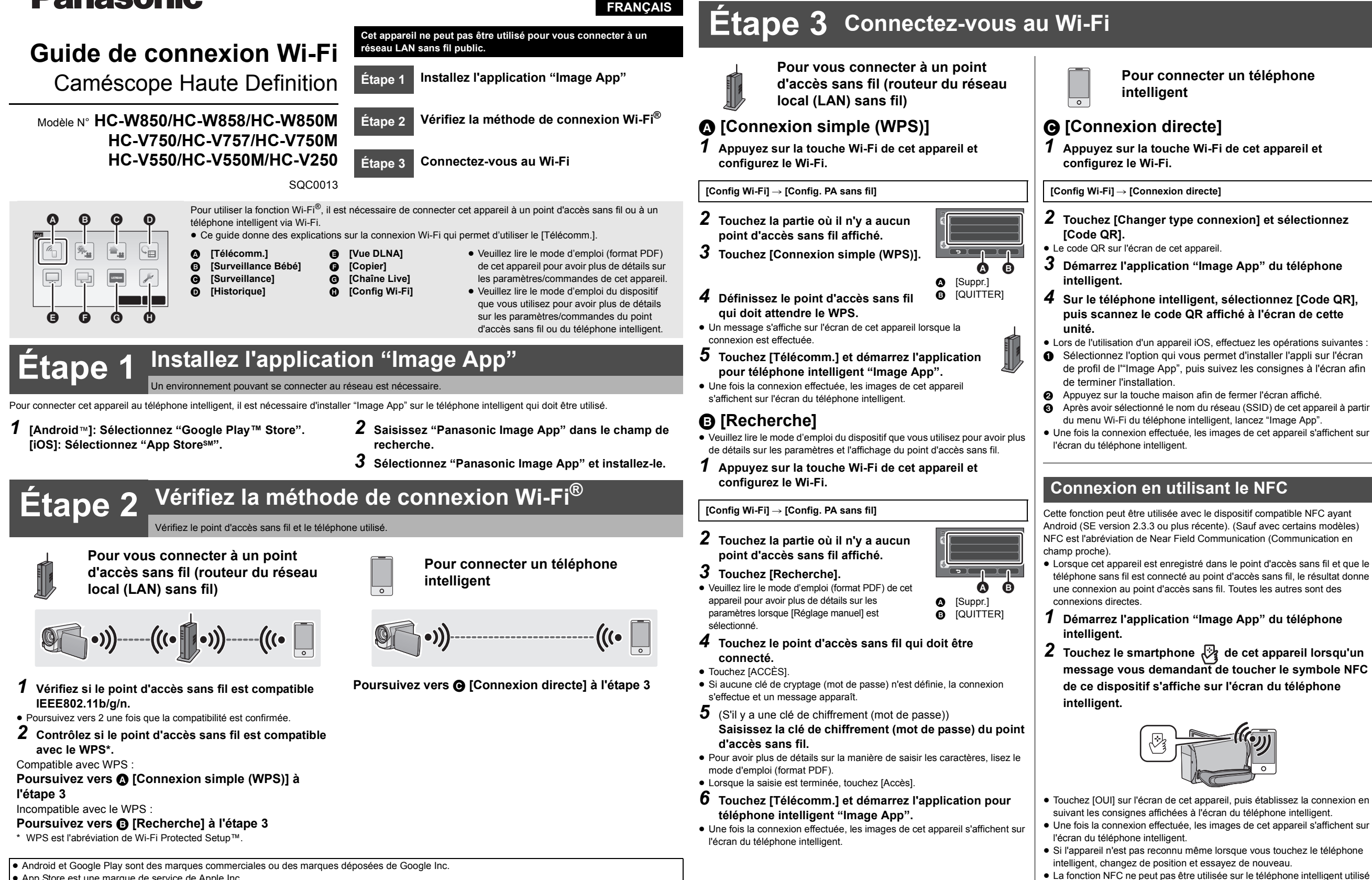

si le message demandant de toucher le symbole NFC du dispositif ne

<sup>s</sup>'affiche pas. Essayez une autre méthode de connexion.

- App Store est une marque de service de Apple Inc.
- ≥ "Wi-Fi", "Wi-Fi Protected Setup", "WPA" et "WPA2" sont des marques ou des marques déposées de Wi-Fi Alliance.
- ≥ QR Code est une marque déposée de DENSO WAVE INCORPORATED.